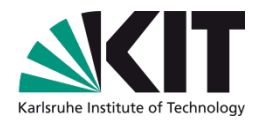

# **jQuery – DIE Javascript-Library**

### **Uwe Dierolf INETBIB 2010, 14. April .2010**

KIT-BIBLIOTHEK

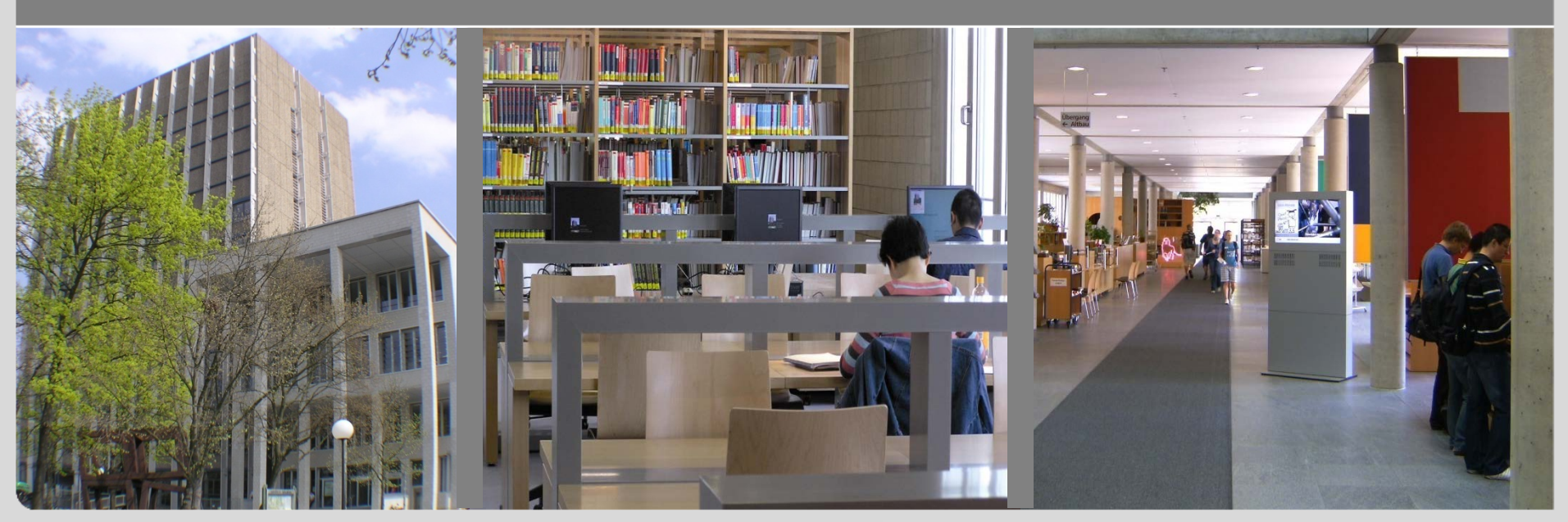

KIT – Universität des Landes Baden-Württemberg und nationales Forschungszentrum in der Helmholz-Gemeinschaft

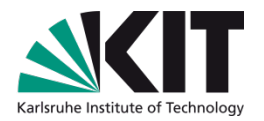

### **Inhalt**

- **Motivation**  $\Box$
- **B** Selektoren
- **Events**  $\blacksquare$
- Animationen  $\mathbb{R}^n$
- DOM Manipulation  $\mathcal{L}$
- AJAX  $\mathcal{L}(\mathcal{A})$
- **Plugins**  $\blacksquare$
- Tipps für Entwickler  $\blacksquare$
- Beispiele $\mathbb{R}^2$

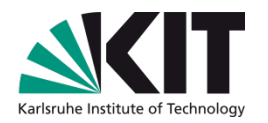

### **Motivation**

- Rich Clients
	- **Beispiele** 
		- jQuery UI = User Interface<http://jqueryui.com/>
		- **Comicstrip Navigation** <http://paulbakaus.com/lab/navigation/comicstrip/>
- Einfache Manipulation von Seiteninhalten
	- Beispiel [KVK](http://www.ubka.uni-karlsruhe.de/kvk.html)  $\mathcal{L}$ 
		- **KVK-Suchmaske "Eigene Kataloge"**
- Zugriff auf Daten und Ereignisse in Seiten
	- **Beispiel [KIT-Katalog](http://www.ubka.uni-karlsruhe.de/hylib/suchmaske.html)** 
		- **Loggen von Mausklicks auf externe Links**
		- **Tastatursteuerung**

Browserunabhängige Erstellung von Javascript-Code

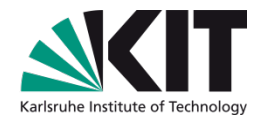

### **Unobtrusive Javascript ?**

- Bedeutung
	- **unaufdringlich, unauffällig**
- Idee
	- CSS trennt Layoutinformation vom HTML
	- jQuery trennt Javascript vom HTML
	- Separation von Funktionalität (behaviour layer)
- Einklinken in HTML-Seiten
	- Laden von jQuery und eigenem JS-Programm
		- \$(document).ready(function() {....});

### **Selektoren**

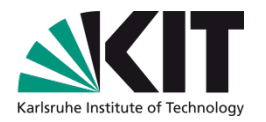

# Schnell mal "Objekte" im HTML auffinden

- IDs, Klassen, Attribute, Attribute mit speziellen Werten etc.
	- $\bullet$  \$('#id'), \$('.class'), \$('element')
- **Attribute** 
	- **n** [name=value]
- **Multiple selectors** 
	- **AND** [name=value][name2=value2]
	- OR ("selector1, selector2, selectorN")
- Hierarchisch
	- \$('ancestor descendant'), \$('parent > child')
- Filter
	- $\bullet$  \$('p:first'), \$('div:visible'), \$('\*:header')
- $\blacksquare$  U.v.a. mehr (s.  $i$ Query)
	- \$('div:has(img.thumbnail[src\$=.png ]:not(:hidden))' )

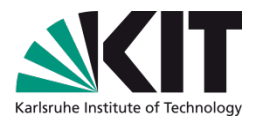

### **Selektoren II**

- Liefern Treffermengen (wrapped set), auf die Aktionen angewandt werden können
- Chaining von Aktionen  $\overline{\phantom{a}}$ 
	- Jede Methode liefert die Objekte zurück, auf denen Sie arbeitet
	- Beispiel  $\mathcal{L}^{\mathcal{N}}$ 
		- Suche alle Paragraphen und mache darin den Text rot und blende sie dann langsam aus \$("p").css("color","red").hide("slow")

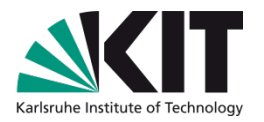

### **Events**

- Ereignisse abfangen
	- Events an Objekte binden (bind / unbind)
		- \$('#id').bind('click', callbackHandler)
		- $\bullet$  \$('#id').bind('click', function() { alert('User clicked on "foo."'); });
	- **Shortcut für bind** ('eventname')
		- $\blacksquare$  click()
		- **n** mouseenter() etc.
- Eventhandler erhält das Event Object
	- Praktisch, um z.B. das Objekt zu ermitteln, auf das geklickt wurde
- **Live-Events** 
	- Events Objekten zuordnen, die es noch nicht gibt

## **Animationen**

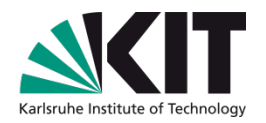

- Von jQuery UI (= user interface) lernen
	- **Comicstrip animation (a la Macintosh)** 
		- **Z.B. von Paul Bakaus**
		- **Fisheye** <http://interface.eyecon.ro/demos/fisheye.html>

## **DOM-Manipulation**

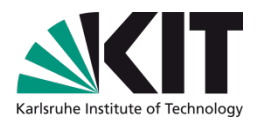

- Insert / change / replace / remove nodes
- Inside .append(content) / .prepend(content)
- **Outside .after(content)** / before(content)
- Around .wrap(content) / .wrapAll(content)
- **Einfache Operationen** 
	- \$('#id').text('der Text') / \$('#id').html('<p>huhu</p>')
	- $\bullet$  \$('#id').empty() / .remove()

# **AJAX**

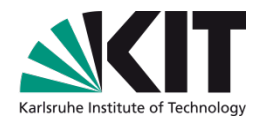

- Laden von "externen" Inhalten
	- **NORSICHT: Sicherheitsmodell schränkt ein** 
		- Extern heißt "auf dem eigenen Server !"
		- **Nan sieht nicht unbedingt sofort, dass AJAX im Spiel ist**
	- **6** \$('#id').load("externalData.html")
		- **Praktisch: load() erlaubt auch die Angabe von Selektoren** 
			- load(file #id)
	- \$.get("http://. . .", [ data ], [callback], [ type ] );
		- **Analog POST-Requests**
	- \$.getScript("meinJavascript.js", [callback]);
	- Callback wird nur bei Erfolg aufgerufen !

# **Tipps**

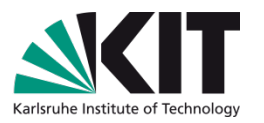

Möglichst oft IDs und Klassennamen im HTML einsetzen

- Sowas kann man einfach per Selektor suchen
- Man kann mehr als nur einen Klassennamen verwenden
	- **Nird oft zum Speichern eines Status benutzt**
- Beliebige eigene Attributnamen sind praktisch
	- Kann man mit attr() leicht lesen und ändern
		- \$('#id').attr('attributname')
		- \$('#id').attr('attributname',newValue)

## **Plugins nutzen**

- Wer suchet, der findet ! **The State** 
	- Nicht gleich alles selber programmieren  $\mathcal{L}$
	- Es gibt tausende von Plugins  $\blacksquare$
	- Eigene Plugins zu erstellen, ist nicht (so) schwer  $\mathcal{L}^{\mathcal{A}}$

# **"Meine" Plugins**

- jquery.cookies.2.2.0.js
	- Cookie-Management
- jquery.hotkeys.js
- jquery.json-2.2.js  $\overline{\phantom{a}}$ 
	- **JSON-Behandlung**
- **query.values.js** 
	- **Verwaltung von Formularwerten**
- jquery.sync-load.js (Jakob Westhoff)
	- Synchrone load()-function zum Laden von HTML in Variablen
- **u** jtip.js (modified)
	- Tooltips von Cody Lindley

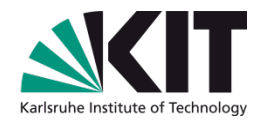

## **Fallstricke beim Entwickeln**

- Fehler (frühzeitig) erkennen
	- Beispiel  $\mathcal{L}_{\mathcal{A}}$ 
		- **Include eines jQuery-Plugins vergessen aber** Plugin-function aufgerufen
		- **Ready-Handler bricht mitten drin ab!**
- Firefox-Fehlerkonsole öffnen
- Firebug-Konsole benutzen  $\mathbb{R}^n$ 
	- Unten am Rand aufs rote Kreuz achten

### **Fallstricke bei event-Handlern I**

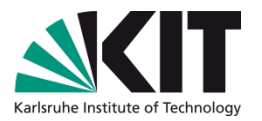

- Man kann einen Event mehrmals an ein Objekt binden
	- vorher unbind() verwenden
	- Hilfreich: "namespaces"
		- $\$('div').bind('click.mynamespace', function () {/* ... * });$
		- \$('div').unbind('click.mynamespace') ;
		- Alles entfernen: \$('div').unbind('. mynamespace') ;
- Event-Modell hängt LEIDER DOCH vom Browser ab
	- **7um Glück nur selten !**
	- Bsp.: change-Event kommt beim IE erst nach blur
	- Bubbling von unten nach oben
	- Ggfs. stopPropagation verwenden

## **Fallstricke bei event-Handlern II**

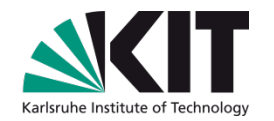

- Callback ohne Argumente
	- **•** \$.get('myhtmlpage.html', myCallBack);
- Callback mit Argumenten
	- Falsch:
		- \$.get('myhtmlpage.html', myCallBack(param1, param2));
	- **Richtig** 
		- \$.get('myhtmlpage.html', function(){ myCallBack(param1, param2); });

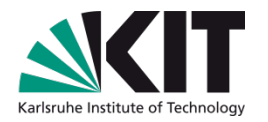

## **Javascript-Tipps**

- Rückgabewerte
	- Sind manchmal *null* oder *undefined* oder der String *"undefined"*
- Rückgabewerte sind manchmal Objekte, manchmal Strings
	- Beispiel JSON
		- **Firefox ab 3.5 behandelt JSON intern als Objekt, IE noch nicht**
		- **Führt zu JSON.parse-Fehlern**
- Code schützen
	- Google Closure Compiler
		- <http://code.google.com/intl/de-DE/closure/compiler/>
	- **JS Obfuscator** 
		- <http://javascript-obfuscator.software.informer.com/>

## **VORSICHT Cookies**

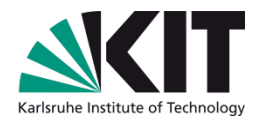

- Cookies als Gedächtnis **The Second** 
	- **Kann ins Auge gehen, da zu viel zum Server übertragen wird** 
		- $\blacksquare$  Error 500
	- **Abhilfe: localStorage**
	- Nachteil: Kennen noch nicht alle Browsern  $\mathcal{L}_{\mathcal{A}}$

# **jQuery lernen**

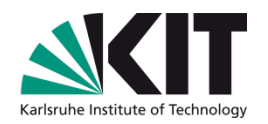

- **n** jQuery in Action lesen
	- **Herumspielen mit den diversen Labs** 
		- [http://www.ubka.uni-karlsruhe.de/jquery/jquery-in-action-](http://www.ubka.uni-karlsruhe.de/jquery/jquery-in-action-DEMO/chapter1/document.ready.html)[DEMO/chapter1/document.ready.html](http://www.ubka.uni-karlsruhe.de/jquery/jquery-in-action-DEMO/chapter1/document.ready.html)

# Tools für Firefox

- Firebug  $\blacksquare$
- **FireQuery**
- **Eventbug**
- **Livehttpheaders**  $\blacksquare$

# **Fazit**

- Wer es nicht benutzt, ist selber schuld
	- **p** jQuery ist klein
	- Ziemlich gut getestet
	- Sehr performant  $\mathbf{r}$
	- Kompatibel mit anderen JS-Libraries (noConflict)  $\mathcal{L}^{\mathcal{A}}$
- jQuery 1.4 ist noch neu **COL** 
	- **E.** Z.T. um Faktoren schneller
	- Vorsicht bei Verwendung alter Plugins oder UI

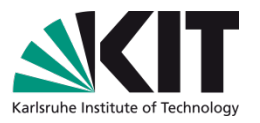

### **Literatur**

- *jQuery in Action*, Bear Bibeault undYehuda Katz, engl.
- *jQuery*, Ralph Steyer), dt.,
- *Learning jQuery 1.3*, PACKT Publishing, engl.
- *jQuery Reference Guide,* PACKT Publishing, engl.
- *jQuery UI 1.6*, PACKT Publishing, engl. (neu 1.7)

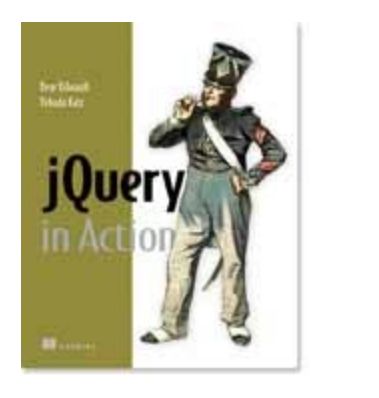

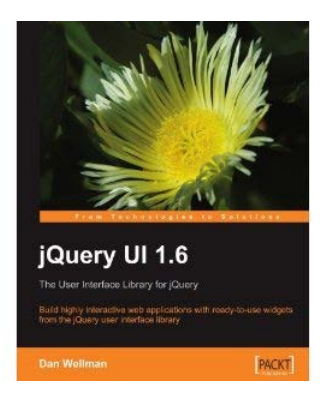

# **Links**

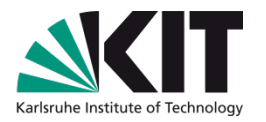

- [http://docs.jquery.com/Main\\_Page](http://docs.jquery.com/Main_Page)
- <http://www.ubka.uni-karlsruhe.de/jquery/jquery-in-action-DEMO/> n
- [http://en.wikipedia.org/wiki/Unobtrusive\\_JavaScript](http://en.wikipedia.org/wiki/Unobtrusive_JavaScript)  $\mathcal{L}_{\mathcal{A}}$
- [http://westhoffswelt.de/blog.html](http://westhoffswelt.de/data/portfolio/webtechcon_2009_bubbles_and_trees_with_jquery.pdf)  $\mathcal{L}_{\mathcal{A}}$
- [http://westhoffswelt.de/data/portfolio/webtechcon\\_2009\\_bubbles\\_and\\_t](http://westhoffswelt.de/data/portfolio/webtechcon_2009_bubbles_and_trees_with_jquery.pdf) [rees\\_with\\_jquery.pdf](http://westhoffswelt.de/data/portfolio/webtechcon_2009_bubbles_and_trees_with_jquery.pdf)